# <span id="page-0-0"></span>Package: redux (via r-universe)

June 28, 2024

Title R Bindings to 'hiredis'

Version 1.1.4

Description A 'hiredis' wrapper that includes support for transactions, pipelining, blocking subscription, serialisation of all keys and values, 'Redis' error handling with R errors. Includes an automatically generated 'R6' interface to the full 'hiredis' API. Generated functions are faithful to the 'hiredis' documentation while attempting to match R's argument semantics. Serialisation must be explicitly done by the user, but both binary and text-mode serialisation is supported.

SystemRequirements hiredis

License GPL-2

URL <https://github.com/richfitz/redux>

BugReports <https://github.com/richfitz/redux/issues>

**Depends** R  $(>= 3.2.0)$ **Imports** R6, storr  $(>= 1.1.1)$ Suggests knitr, rmarkdown, sys, testthat VignetteBuilder knitr RoxygenNote 7.1.2 Encoding UTF-8 Repository https://richfitz.r-universe.dev RemoteUrl https://github.com/richfitz/redux RemoteRef HEAD RemoteSha a56549693febf3e40d7882e2b9df5254f4779023

# **Contents**

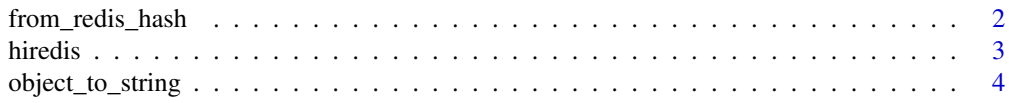

# <span id="page-1-0"></span>2 from\_redis\_hash

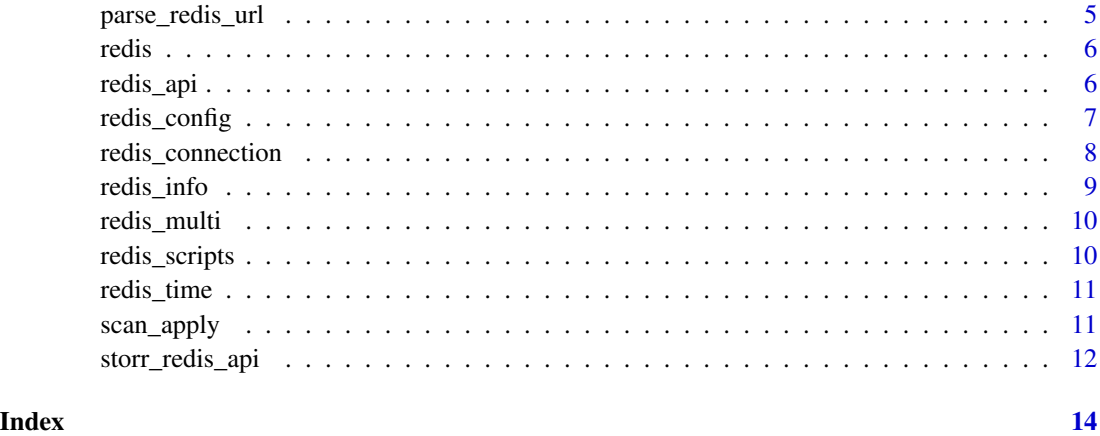

from\_redis\_hash *Convert Redis hash*

# Description

Convert a Redis hash to a character vector or list. This tries to bridge the gap between the way Redis returns hashes and the way that they are nice to work with in R, but keeping all conversions very explicit.

# Usage

```
from_redis_hash(
  con,
 key,
 fields = NULL,
  f = as.character,
 missing = NA_character_
)
```
# Arguments

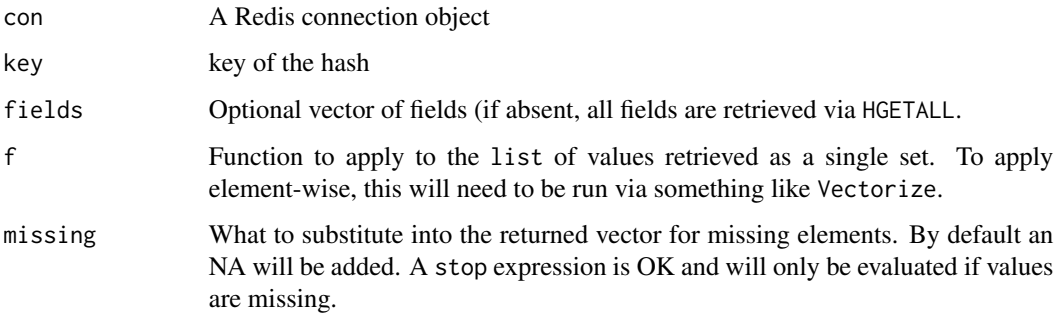

#### <span id="page-2-0"></span>hiredis 3

#### Examples

```
if (redux::redis_available()) {
 # Using a random key so we don't overwrite anything in your database:
 key <- paste0("redux::", paste(sample(letters, 15), collapse = ""))
 r <- redux::hiredis()
  r$HSET(key, "a", "apple")
  r$HSET(key, "b", "banana")
  r$HSET(key, "c", "carrot")
 # Now we have a hash with three elements:
 r$HGETALL(key)
 # Ew, that's not very nice. This is nicer:
 redux::from_redis_hash(r, key)
 # If one of the elements was not a string, then that would not
 # have worked, but you can always leave as a list:
 redux::from_redis_hash(r, key, f = identity)
 # To get just some elements:
 redux::from_redis_hash(r, key, c("a", "c"))
 # And if some are not present:
 redux::from_redis_hash(r, key, c("a", "x"))
 redux::from_redis_hash(r, key, c("a", "z"), missing = "zebra")
 r$DEL(key)
}
```
<span id="page-2-1"></span>hiredis *Interface to Redis*

# **Description**

Create an interface to Redis, with a generated interface to all Redis commands.

#### Usage

hiredis(..., version = NULL)

```
redis_available(...)
```
#### Arguments

... Named configuration options passed to [redis\\_config](#page-6-1), used to create the environment (notable keys include host, port, and the environment variable REDIS\_URL). For redis\_available, arguments are passed through to hiredis.

<span id="page-3-0"></span>version Version of the interface to generate. If given as a string to numeric version, then only commands that exist up to that version will be included. If given as TRUE, then we will query the Redis server (with INFO) and extract the version number that way.

#### Details

There is no need to explicitly close the redis connection. It will be closed automatically when the connection goes out of scope and is garbage collected.

#### Warning

Some commands will block. This includes BRPOP (and other list commands beginning with B). Once these commands have been started, they cannot be interrupted by Ctrl-C from an R session. This is because the redux package hands over control to a blocking function in the hiredis (C) library, and this cannot use R's normal interrupt machinery. If you want to block but retain the ability to interrupt then you will need to wrap this in another call that blocks for a shorter period of time:

```
found <- NULL
con <- redux::hiredis()
found <- NULL
while (is.null(found)) {
  found <- con$BLPOP("key", 1)
  Sys.sleep(0.01) # needed for R to notice that interrupt has happened
}
```
#### Examples

```
# Only run if a Redis server is running
if (redux::redis_available()) {
 r <- redux::hiredis()
 r$PING()
 r$SET("foo", "bar")
 r$GET("foo")
 # There are lots of methods here:
 r
}
```
object\_to\_string *Convert R objects to/from strings*

#### Description

Serialise/deserialise an R object into a string. This is a very thin wrapper around the existing R functions [serialize](#page-0-0) and [rawToChar](#page-0-0). This is useful to encode arbitrary R objects as string to then save in Redis (which expects a string).

<span id="page-4-0"></span>parse\_redis\_url 5

# Usage

```
object_to_string(obj)
string_to_object(str)
object_to_bin(obj, xdr = FALSE)
bin_to_object(bin)
```
# Arguments

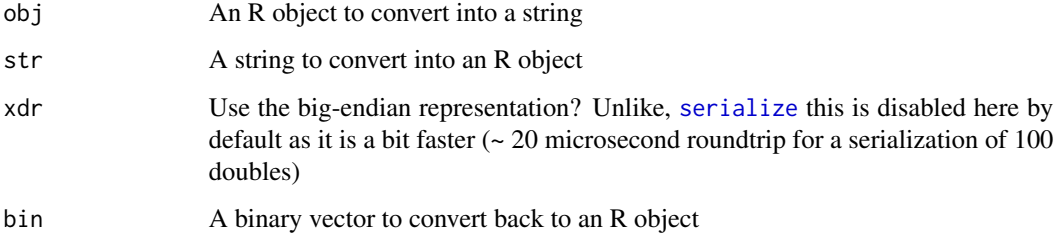

# Examples

```
s <- object_to_string(1:10)
s
string_to_object(s)
identical(string_to_object(s), 1:10)
```
parse\_redis\_url *Parse Redis URL*

# Description

Parse a Redis URL

# Usage

parse\_redis\_url(url)

# Arguments

url A URL to parse

<span id="page-5-0"></span>

# Description

Primarily used for pipelining, the redis object produces commands the same way that the main [redis\\_api](#page-5-1) objects do. If passed in as arguments to the pipeline method (where supported) these commands will then be pipelined. See the redux package for an example.

#### Usage

redis

#### Format

An object of class redis\_commands of length 199.

# Examples

```
# This object creates commands in the format expected by the
# lower-level redis connection object:
redis$PING()
# For example to send two PING commands in a single transmission:
if (redux::redis_available()) {
 r <- redux::hiredis()
 r$pipeline(
   redux::redis$PING(),
   redux::redis$PING())
}
```
<span id="page-5-1"></span>redis\_api *Create a Redis API object*

#### Description

Create a Redis API object. This function is designed to be used from other packages, and not designed to be used directly by users.

#### Usage

redis\_api(x, version = NULL)

# <span id="page-6-0"></span>redis\_config 7

#### **Arguments**

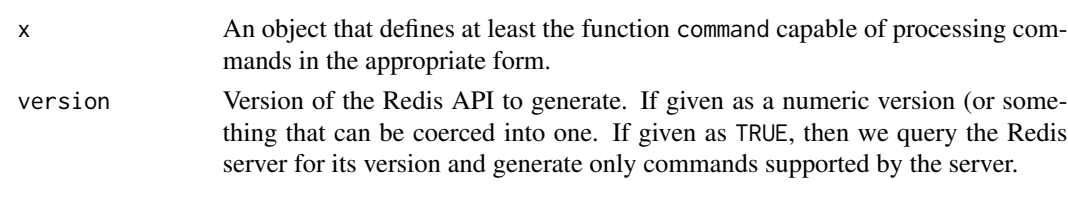

<span id="page-6-1"></span>redis\_config *Redis configuration*

#### Description

Create a set of valid Redis configuration options.

#### Usage

```
redis_config(..., config = list(...))
```
#### Arguments

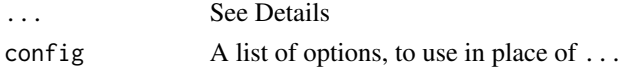

#### Details

Valid arguments here are:

- url The URL for the Redis server. See examples. (default: Look up environment variable REDIS\_URL or NULL).
- host The hostname of the Redis server. (default: 127.0.0.1).
- port The port of the Redis server. (default: 6379).
- path The path for a Unix socket if connecting that way.
- password The Redis password (for use with AUTH). This will be stored in *plain text* as part of the Redis object. (default: NULL).
- db The Redis database number to use (for use with SELECT. Do not use in a redis clustering context. (default: NULL; i.e., don't switch).
- timeout The maximum number of milliseconds to wait for the connection to be established. (default: NULL; i.e. wait forever).

The way that configuration options are resolved follows the design for redis-rb very closely.

- 1. First, look up (and parse if found) the REDIS\_URL environment variable and override defaults with that.
- 2. Any arguments given (host, port, password, db) override values inferred from the url or defaults.
- 3. If path is given, that overrides the host/port settings and a socket connection will be used.

#### Examples

```
# default config:
redis_config()
# set values
redis\_config(host = "myhost")# url settings:
redis_config(url = "redis://:p4ssw0rd@myhost:32000/2")
# override url settings:
redis_config(url = "redis://myhost:32000", port = 31000)
redis_config(url = "redis://myhost:32000", path = "/tmp/redis.conf")
```
redis\_connection *Create a Redis connection*

#### **Description**

Create a Redis connection. This function is designed to be used in other packages, and not directly by end-users. However, it is possible and safe to use. See the [hiredis](#page-2-1) package for the user friendly interface.

#### Usage

```
redis_connection(config = redis_config())
```
#### Arguments

config Configuration parameters as generated by [redis\\_config](#page-6-1)

# Details

This function creates a list of functions, appropriately bound to a pointer to a Redis connection. This is designed for package authors to use so without having to ever deal with the actual pointer itself (which cannot be directly manipulated from R anyway).

The returned list has elements, all of which are functions:

config() The configuration information

- reconnect() Attempt reconnection of a connection that has been closed, through serialisation/deserialisation or through loss of internet connection.
- command(cmd) Run a Redis command. The format of this command will be documented elsewhere.

pipeline(cmds) Run a pipeline of Redis commands.

subscribe(channel, pattern, callback, envir) Subscribe to a channel or pattern specifying channels. Here, channel must be a character vector, pattern a logical indicating if channel should be interpreted as a pattern, callback is a function to apply to each received message, returning TRUE when subscription should stop, and envir is the environment in which to evaluate callback. See below.

<span id="page-7-0"></span>

#### <span id="page-8-0"></span>redis\_info 9

#### Subscriptions

The callback function must take a single argument; this will be the received message with named elements type (which will be message), channel (the name of the channel) and value (the message contents). If pattern was TRUE, then an additional element pattern will be present (see the Redis docs). The callback must return TRUE or FALSE; this indicates if the client should continue quit (i.e., TRUE means return control to R, FALSE means keep going).

Because the subscribe function is blocking and returns nothing, so all data collection needs to happen as a side-effect of the callback function.

There is currently no way of interrupting the client while it is waiting for a message.

redis\_info *Parse Redis INFO*

#### Description

Parse and return Redis INFO data.

#### Usage

```
redis_info(con)
```
parse\_info(x)

redis\_version(con)

#### Arguments

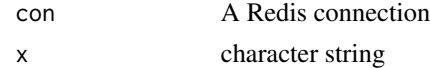

#### Examples

```
if (redux::redis_available()) {
 r <- redux::hiredis()
 # Redis server version:
 redux::redis_version(r)
 # This is a 'numeric_version' object so you can compute with it
 # if you need to check for minimum versions
 redux::redis_version(r) >= numeric_version("2.1.1")
 # Extensive information is given back by the server:
 redux::redis_info(r)
 # Which is just:
 redux::parse_info(r$INFO())
}
```
<span id="page-9-0"></span>

#### Description

Helper to evaluate a Redis MULTI statement. If an error occurs then, DISCARD is called and the transaction is cancelled. Otherwise EXEC is called and the transaction is processed.

#### Usage

redis\_multi(con, expr)

# Arguments

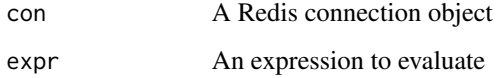

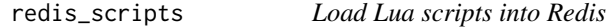

# Description

Load Lua scripts into Redis, providing a convenience function to call them with. Using this function means that scripts will be available to use via EVALSHA, and will be preloaded on the Redis server. Scripts are then accessed by *name* rather than by content or SHA. See the vignette for details and an example.

### Usage

```
redis_scripts(con, ..., scripts = list(...))
```
## Arguments

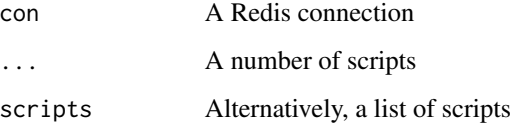

<span id="page-10-0"></span>

#### Description

Get time from Redis and format as a string.

## Usage

```
redis_time(con)
```
format\_redis\_time(x)

redis\_time\_to\_r(x)

#### Arguments

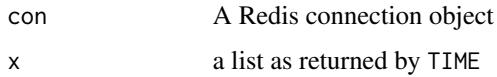

#### Examples

```
if (redux::redis_available()) {
 r <- redux::hiredis()
 # The output of Redis' TIME command is not the *most* useful
 # thing in the world:
 r$TIME()
 # We can get a slightly nicer representation like so:
 redux::redis_time(r)
 # And from that convert to an actual R time:
 redux::redis_time_to_r(redux::redis_time(r))
}
```
scan\_apply *Iterate over keys using SCAN*

#### Description

Support for iterating with SCAN. Note that this will generalise soon to support collecting output, SSCAN and other variants, etc.

# Usage

```
scan_apply(
  con,
 callback,
 pattern = NULL,
  ...,
 count = NULL,
 type = "SCAN",
 key = NULL
\mathcal{L}scan_del(con, pattern, count = NULL, type = "SCAN", key = NULL)
scan_find(con, pattern, count = NULL, type = "SCAN", key = NULL)
```
# Arguments

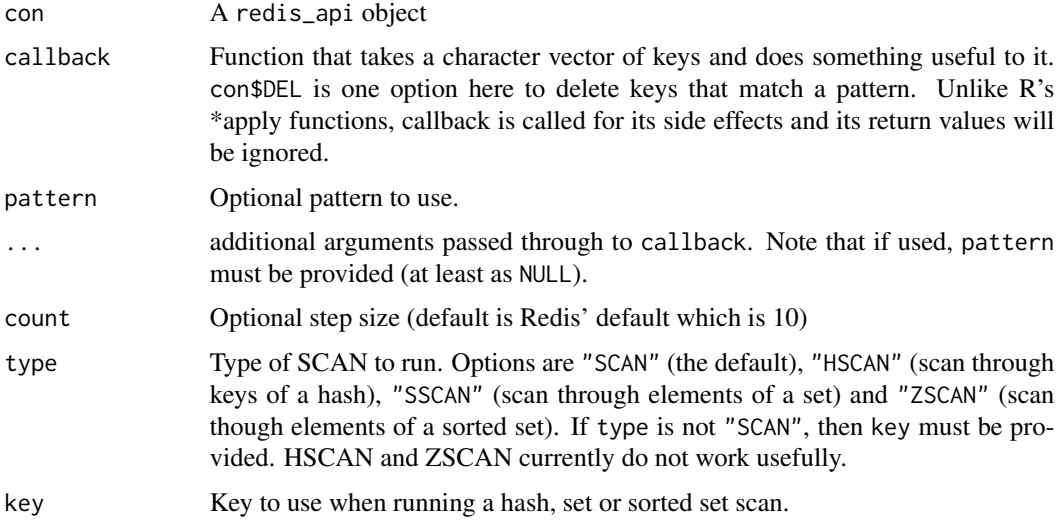

# Details

The functions scan\_del and scan\_find are example functions that delete and find all keys corresponding to a given pattern.

storr\_redis\_api *Redis object cache driver*

# Description

Redis object cache driver

<span id="page-11-0"></span>

<span id="page-12-0"></span>storr\_redis\_api 13

# Usage

```
storr_redis_api(
  prefix,
  con,
  hash_algorithm = NULL,
  default_namespace = "objects"
\mathcal{L}
```

```
driver_redis_api(prefix, con, hash_algorithm = NULL)
```
# Arguments

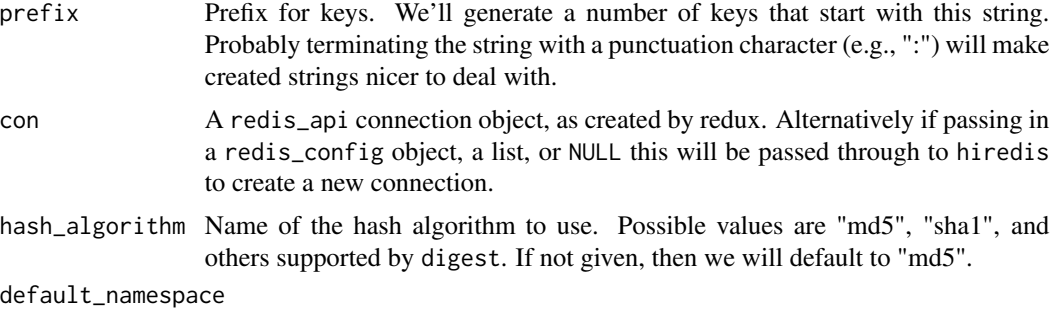

Default namespace (see [storr](#page-0-0)).

# Author(s)

Rich FitzJohn

# <span id="page-13-0"></span>Index

∗ datasets redis, [6](#page-5-0) bin\_to\_object *(*object\_to\_string*)*, [4](#page-3-0) driver\_redis\_api *(*storr\_redis\_api*)*, [12](#page-11-0) format\_redis\_time *(*redis\_time*)*, [11](#page-10-0) from\_redis\_hash, [2](#page-1-0) hiredis, [3,](#page-2-0) *[8](#page-7-0)* object\_to\_bin *(*object\_to\_string*)*, [4](#page-3-0) object\_to\_string, [4](#page-3-0) parse\_info *(*redis\_info*)*, [9](#page-8-0) parse\_redis\_url, [5](#page-4-0) rawToChar, *[4](#page-3-0)* redis, [6](#page-5-0) redis\_api, *[6](#page-5-0)*, [6](#page-5-0) redis\_available *(*hiredis*)*, [3](#page-2-0) redis\_config, *[3](#page-2-0)*, [7,](#page-6-0) *[8](#page-7-0)* redis\_connection, [8](#page-7-0) redis\_info, [9](#page-8-0) redis\_multi, [10](#page-9-0) redis\_scripts, [10](#page-9-0) redis\_time, [11](#page-10-0) redis\_time\_to\_r *(*redis\_time*)*, [11](#page-10-0) redis\_version *(*redis\_info*)*, [9](#page-8-0) scan\_apply, [11](#page-10-0) scan\_del *(*scan\_apply*)*, [11](#page-10-0) scan\_find *(*scan\_apply*)*, [11](#page-10-0) serialize, *[4,](#page-3-0) [5](#page-4-0)* storr, *[13](#page-12-0)* storr\_redis\_api, [12](#page-11-0) string\_to\_object *(*object\_to\_string*)*, [4](#page-3-0)